# 2N7225JANTX/JANTXV

## **N-Channel Enhancement-Mode Transistors**

#### **Product Summary**

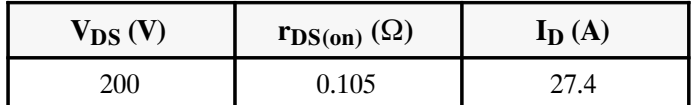

Parametric limits in accordance with MIL-S-19500/592 where applicable.

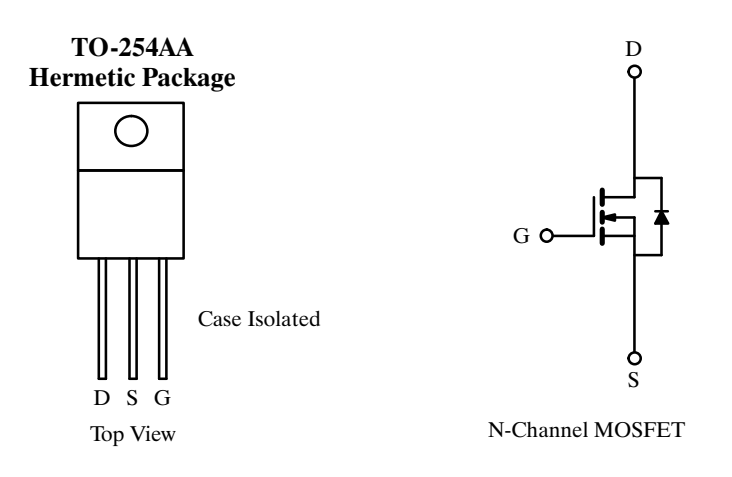

#### Absolute Maximum Ratings ( $T_C = 25^{\circ}$ C Unless Otherwise Noted)

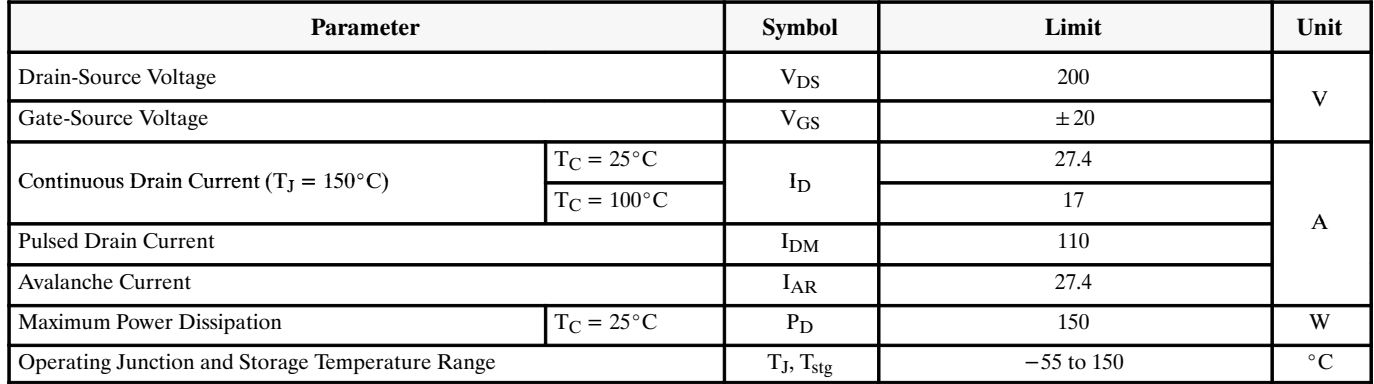

#### **Thermal Resistance Ratings**

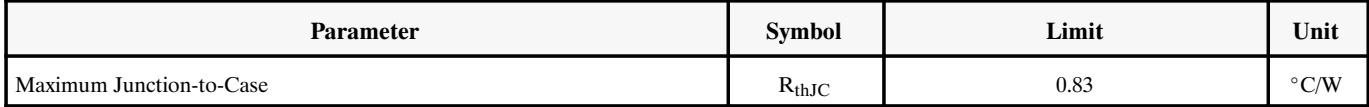

# TEMIC

#### **Siliconix**

## 2N7225JANTX/JANTXV

### Specifications ( $T_J = 25^{\circ}$ C Unless Otherwise Noted)

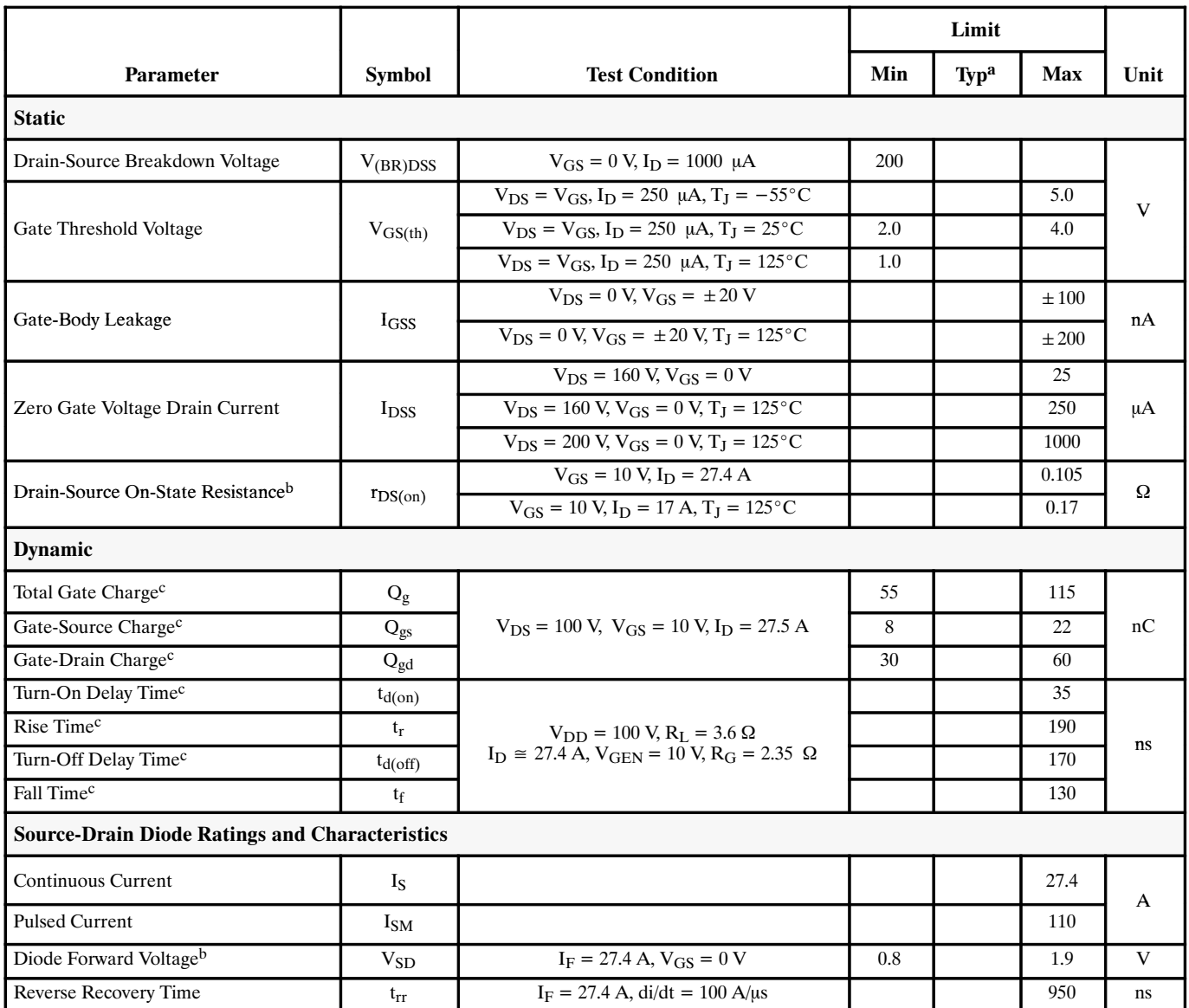

Notes:

Notes.<br>The feature and only; not subject to production testing.<br>b. Pulse test; pulse width  $\leq 300$  us, duty cycle  $\leq 2\%$ .<br>c. Independent of operating temperature.